**Generator losowych testów zawodowych on-line**

**<www.testy.egzaminzawodowy.info>**

wersja: VQGOLF6B

**Nazwa kwalifikacji:** Tworzenie aplikacji internetowych i baz danych oraz administrowanie bazami **Oznaczenie kwalifikacji:** E.14 **Wersja arkusza:** VQGOLF6B

Czas trwania egzaminu: **60 minut**

## **EGZAMIN POTWIERDZAJĄCY KWALIFIKACJE ZAWODOWE PRÓBNY 2014/2015 ETAP PISEMNY**

#### **Instrukcja dla zdającego:**

- 1. Sprawdź czy arkusz egzaminacyjny zawiera odpowiednią ilość stron. Ewentualny brak stron lub inne usterki zgłoś przewodniczącemu zespołu nadzorującego.
- 2. Do arkusza dołączona jest KARTA ODPOWIEDZI, na której:
	- wpisz symbol cyfrowy zawodu,
	- zamaluj kratkę z oznaczeniem wersji arkusza,
	- wpisz swój numer PESEL,
	- wpisz swoją datę urodzenia,
	- przyklej naklejkę ze swoim numerem PESEL w oznaczonym miejscu na karcie.
- 3. Arkusz egzaminacyjny zawiera test składający się z 40 zadań.
- 4. Za każde poprawnie rozwiązane zadanie możesz uzyskać 1 punkt.
- 5. Aby zdać część pisemną egzaminu musisz uzyskać co najmniej 20 punktów.
- 6. Czytaj uważnie wszystkie zadania.
- 7. Rozwiązania zaznaczaj na KARCIE ODPOWIEDZI długopisem lub piórem z czarnym tuszem/atramentem.
- 8. Do każdego zadania podane są cztery możliwe odpowiedzi: A, B, C, D. Odpowiada im następujący układ kratek na KARCIE ODPOWIEDZI:

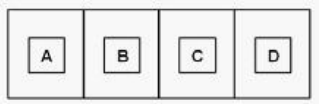

- 9. Tylko jedna odpowiedź jest poprawna.
- 10. Wybierz właściwą odpowiedź i zamaluj kratkę z odpowiadającą jej literą np. gdy wybrałeś odpowiedź "A":

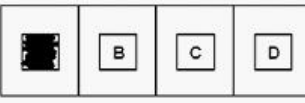

11. Staraj się wyraźnie zaznaczać odpowiedzi. Jeżeli się pomylisz i błędnie zaznaczysz odpowiedź, otocz ją kółkiem i zaznacz odpowiedź, którą uważasz za poprawną, np.

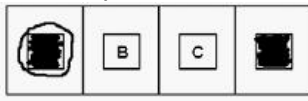

12. Po rozwiązaniu testu sprawdź, czy zaznaczyłeś wszystkie odpowiedzi na KARCIE ODPOWIEDZI i wprowadziłeś wszystkie dane, o których mowa w punkcie 2 tej instrukcji.

#### **Pamiętaj, że oddajesz przewodniczącemu zespołu nadzorującego tylko KARTĘ ODPOWIEDZI.**

**Powodzenia!**

wersja: VQGOLF6B

## **Zadanie 1.**

Którego ze słów kluczowych języka SQL należy użyć, aby wyeliminować duplikaty?

A. ORDER BY

- B. LIKE
- C. DISTINCT
- D. GROUP BY

## **Zadanie 2.**

Którą z właściwości pola tabeli należy zdefiniować, aby pole przyjmowało dane składające się wyłącznie z cyfr?

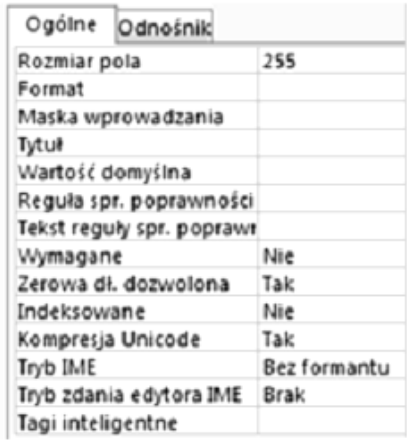

www.EgzaminZawodowy.info

- A. Wartość domyślną.
- B. Tagi inteligentne.
- C. Maskę wprowadzania.
- D. Regułę sprawdzania poprawności.

## **Zadanie 3.**

Które polecenie wydane z konsoli systemowej dokona przywrócenia bazy danych?

- A. mysql -u root -p baza < kopia.sql
- B. mysqldump -u root -p baza < kopia.sql
- C. mysqldump -u root -p baza > kopia.sql
- D. mysql -u root -p baza > kopia.sql

## **Zadanie 4.**

Fragment kodu napisany w języku HTML zamieszczony w ramce przedstawia listę

- A. numerowaną.
- B. skrótów.
- C. wypunktowaną.
- D. odnośników.

## **Zadanie 5.**

Które z pól są umieszczone w formularzu?

#### **Generator losowych testów zawodowych on-line <www.testy.egzaminzawodowy.info>**

wersja: VQGOLF6B

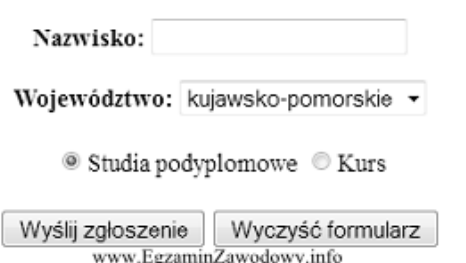

A. Textarea, Option, Input(Checkbox), Input(Checkbox), Input (Submit), Input(Reset)

B. Textarea, Select, Input(Radio), Input(Radio), Input(Reset), Input(Submit)

C. Input(Text), Select, Input(Radio), Input(Radio), Input (Submit), Input(Reset)

D. Input(Text), Input(Checkbox), Select, Select, Input(Submit), Input(Reset)

## **Zadanie 6.**

Polecenie w języku SQL **GRANT ALL PRMLEGES ON klienci TO pracownik**

A. odbiera wszystkie uprawnienia **pracownikowi** do tabeli **klienci**.

B. nadaje uprawnienia grupie **klienci** do tabeli **pracownik**.

C. nadaje wszystkie uprawnienia do tabeli **klienci** użytkownikowi **pracownik**.

D. skopiuje uprawnienia z grupy **klienci** na użytkownika **pracownik**.

## **Zadanie 7.**

Wskaż stwierdzenie, które nie jest prawdziwe dla następującej definicji funkcji w języku C++?

void zamien( float &x, float &y){ float tmp; tmp=x;  $x=y;$ y=tmp; ₹ www.EgzaminZawodowy.info

A. Funkcja nie zwraca wartości.

B. Funkcja odwołuje się do parametrów przez referencję.

C. Funkcja zwraca wartość.

D. Funkcja posiada dwa parametry.

### **Zadanie 8.**

Które oprogramowanie nie jest systemem zarządzania treścią (CMS)?

A. WordPress

- B. Apache
- C. Joomla
- D. Mambo

### **Zadanie 9.**

Jaką wartość zwróci funkcja zoo zdefiniowana w języku C++, wywołana z aktualnym parametrem 3.55

> int zao(float x){ return  $(x + 0.5)$ ;

www.EgzaminZawodowy.info

A. 3 B. 4 C. 3.5

Strona 3 z 10

wersja: VQGOLF6B

D. 4.05

## **Zadanie 10.**

Która z wymienionych funkcji sortowania, wykorzystywana w języku PHP, sortuje tablicę asocjacyjną według indeksów?

A. ksort()

- B. rsort()
- C. sort()
- D. asort()

## **Zadanie 11.**

Które ze stwierdzeń dotyczących języków programowania nie jęst prawdziwe?

A. JavaScript jest językiem skryptowym.

B. C++ jest językiem obiektowym.

C. SQL jest językiem programowania strukturalnego.

D. PHP jest językiem do tworzenia stron w czasie rzeczywistym.

## **Zadanie 12.**

Wskaż stwierdzenie, które jest prawdziwe dla następującej definicji stylu:

<STYLE type="text/css">

 $1 -$ 

P {color:blue; font-size:14pt; font-style:italic}

A { font-size: 16pt ; text-transform:lowercase; }

TD.niebieski { color: blue}

TD.czerwony { color: red}

```
\rightarrow
```
</STYLE> www.EgzaminZawodowy.info

A. Odnośnik będzie pisany czcionką 14 punktów.

B. Zdefiniowano dwie klasy.

C. Akapit będzie transponowany na małe litery.

D. Jest to styl lokalny.

## **Zadanie 13.**

Po wykonaniu zamieszczonego w ramce skryptu napisanego w języku JavaScript w przeglądarce zostanie wypisana wartość

```
var a = 5;
var b = a -:
a^* = 3;
document.write(a + '''' + b);
```
www.EgzaminZawodowy.info

A. 15,4

B. 12,4

C. 12,5

D. 15,5

## **Zadanie 14.**

Który z odsyłaczy posiada poprawną konstrukcję?

wersja: VQGOLF6B

```
<sub>o</sub></sub>
<li>Pierwszv</li>
<li>Drugi</li>
<li>Trzeci</li>
</ol>
```
www.EgzaminZawodowy.info

A. <a href='http://adres'>tekst</a>

B. <a href="mailto:adres">tekst</a>

C. <a href="http://adres">tekst<\a>

D. <a href='mailto:adres'>tekst<\a>

## **Zadanie 15.**

Polecenie colspan służy do łączenia komórek tabeli w poziomie, natomiast rowspan w pionie. Którą z tabel wyświetli fragment kodu napisany w języku HTML?

> <table border="1" cellspacing="0" cellpadding="10" > <tr> <td rowspan="2">&nbsp</td> <td>&nbsp</td> </tr> <tr> <td>&nbsp</td> </tr> </table>

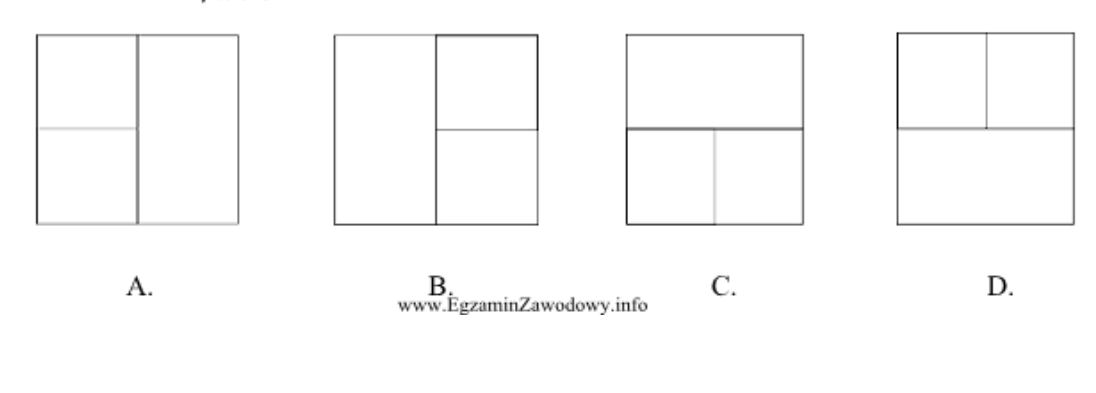

A. A B. B

C. C

D. D

## **Zadanie 16.**

Platforma wspierająca programowanie w technologii .NET to

- A. framework
- B. middleware
- C. eclipse
- D. db2

## **Zadanie 17.**

Element zadeklarowany w języku C++ **double x\*;** to

- A. wskaźnik.
- B. parametr formalny typu rzeczywistego.
- C. zmienna rzeczywista.
- D. zmienna całkowita.

## **Zadanie 18.**

Które polecenie wydane z konsoli systemu operacyjnego, zawierające w swojej składni opcję

wersja: VQGOLF6B

**--repair**, umożliwia naprawę bazy danych?

A. mysqlcheck

B. mysqldump

C. truncate

D. create

#### **Zadanie 19.**

Który z formatów zapewnia największa redukcję rozmiaru pliku dźwiękowego?

A. MP3

B. PCM

C. CD-Audio

D. WAV

## **Zadanie 20.**

Wskaż prawidłową kolejność tworzenia aplikacji.

A. Tworzenie, analiza wymagań klienta, specyfikacja wymagań, wdrażanie, testy.

B. Analiza wymagań klienta, specyfikacja wymagań, tworzenie, wdrażanie, testy.

C. Specyfikacja wymagań, analiza wymagań klienta, tworzenie, wdrażanie, testy.

D. Analiza wymagań klienta, specyfikacja wymagań, tworzenie, testy, wdrażanie.

## **Zadanie 21.**

Proces tłumaczenia kodu źródłowego pisanego przez programistę na zrozumiały dla komputera kod maszynowy to

A. debugowanie.

- B. uruchamianie.
- C. kompilowanie.
- D. implementowanie.

## **Zadanie 22.**

W znaczniku <meta ... > (w części <meta ... >) strony WWW nie umieszcza się informacji dotyczących

- A. typu dokumentu.
- B. kodowania.

C. autora.

D. automatycznego odświeżania.

## **Zadanie 23.**

Wskaż sposób, w jaki należy odwołać się do pliku **default.css**, jeśli index.html znajduje się bezpośrednio w katalogu Strona?

#### **Generator losowych testów zawodowych on-line**

**<www.testy.egzaminzawodowy.info>**

wersja: VQGOLF6B

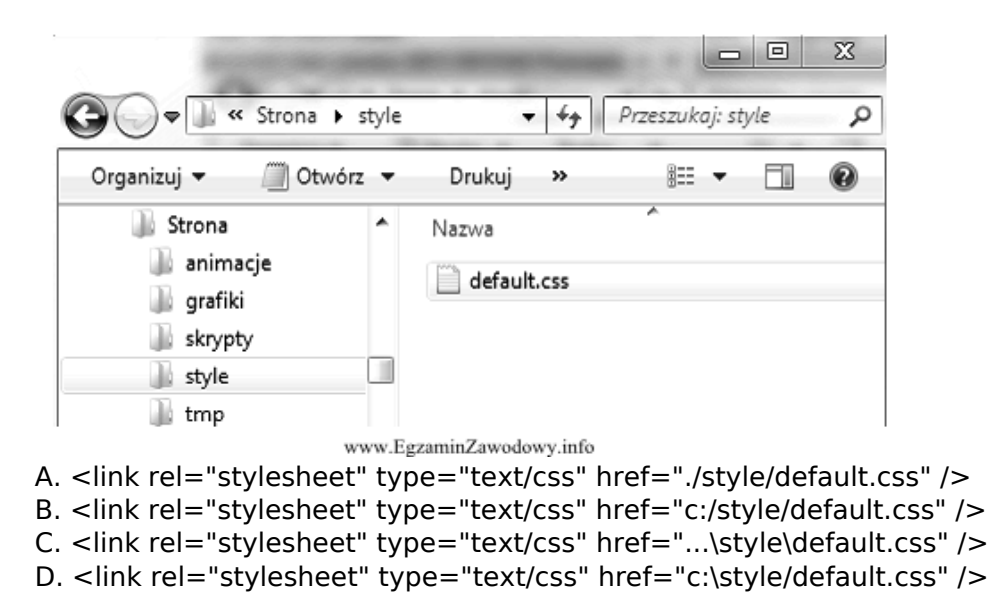

## **Zadanie 24.**

Instrukcja języka PHP tworząca obiekt **pkt** dla zdefiniowanej w ramce klasy **Punkt** ma postać

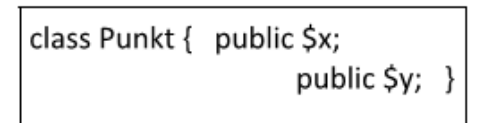

www.EgzaminZawodowy.info

- A. pkt Punkt();
- B. pkt Punkt;
- C. Punkt() pkt;
- D.  $pkt = new$  Punkt();

### **Zadanie 25.**

Który z formatów nie pozwala na zapis plików animowanych?

- A. GIF
- B. SWF
- C. ACE
- D. SVG

## **Zadanie 26.**

Wskaż prawidłową kolejność tworzenia bazy danych

- A. Określenie celu, utworzenie relacji, stworzenie tabel, normalizacja.
- B. Określenie celu, normalizacja, utworzenie relacji, stworzenie tabel.
- C. Określenie celu, normalizacja, stworzenie tabel, utworzenie relacji.
- D. Określenie celu, stworzenie tabel, utworzenie relacji, normalizacja.

## **Zadanie 27.**

Polecenie **REVOKE SELECT ON nazwa1 FROM nazwa2** w języku SQL umożliwia

- A. odbieranie uprawnień użytkownikowi.
- B. nadawanie uprawnień z użyciem zdefiniowanego schematu.
- C. usuwanie użytkownika z bazy.
- D. nadawanie praw do tabeli.

wersja: VQGOLF6B

## **Zadanie 28.**

Poprzez deklarację **var x="true";** w języku JaviaScript tworzy się zmienną typu

- A. nieokreślonego (undefined).
- B. logicznego.
- C. string (ciąg znaków).
- D. liczbowego.

## **Zadanie 29.**

Wskaż słowo kluczowe w języku C++ dodawane przed wbudowanym typem danych, które przesuwa zakres na liczby wyłącznie nieujemne.

- A. const
- B. unsigned
- C. short
- D. long

## **Zadanie 30.**

W palecie kolorów RGB kolor żółty jest połączeniem dwóch kolorów: zielonego i czerwonego. Który z kodów szesnastkowych oznacza kolor żółty?

- A. #FF00FF
- B. #F0F0F0
- $C$  #00FFFF
- D. #FFFF00

## **Zadanie 31.**

W językach programowania tylko zmienna jednego typu wbudowanego może przyjmować wyłącznie dwie wartości. Jest to typ

- A. logiczny.
- B. znakowy.
- C. łańcuchowy.
- D. tablicowy.

## **Zadanie 32.**

Jaka wartość zostanie wypisana na standardowym wyjściu dla zamieszczonego w ramce fragmentu programu napisanego w języku C++ ?

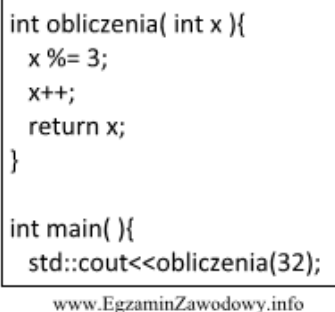

A. 32

- B. 0
- C. 3
- D. 2

## **Zadanie 33.**

wersja: VQGOLF6B

Wskaż typ relacji pomiędzy tabelami: Tabela1 i Tabela3.

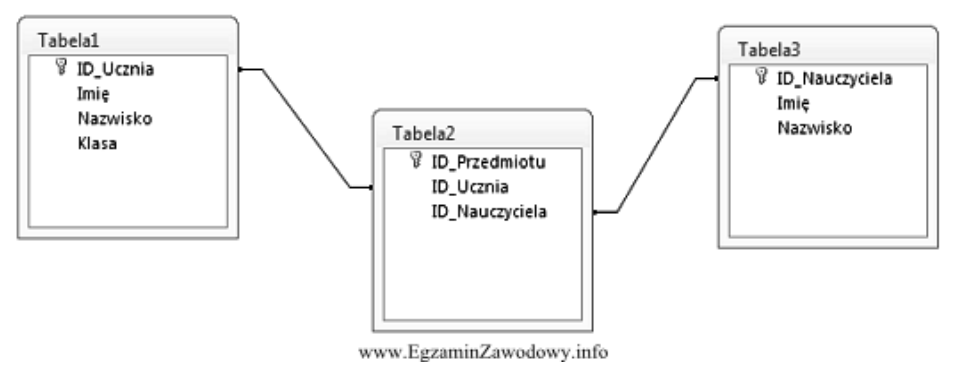

- A. Jeden do wielu.
- B. Wiele do jednego.
- C. Wiele do wielu.
- D. Jeden do jednego.

## **Zadanie 34.**

Proces walidacji strony internetowej to

- A. promocja strony.
- B. publikowanie w sieci.
- C. sprawdzenie jej w celu wyeliminowania błędów.
- D. zespół działań mających na celu zwiększenie oglądalności.

## **Zadanie 35.**

Wskaż wynik wykonania skryptu napisanego w języku PHP

```
<?php
     $tablica=array(10=>"Perl",14=>"PHP",20=>"Python",22=>"Pike");
     asort($tablica);
     print("<pre>");
     print r($tablica);
     print("</pre>");
     ?Array
                                                               Array
                                                                                        Array
                                     Arrav
                                                                \overline{(\ }\left(\epsilon\epsilon[0] => Python
                                                                                             [10] => Perl
              [14] => PHP
                                          [0] => PHP
              [10] => Perl
                                                                    [1] => Pike
                                                                                             [14] => PHP
                                          [1] => Perl
              [22] => Pike
                                                                    [2] => Perl
                                                                                             [20] => Python
                                          [2] => Pike
                                                                    [3] => PHP
                                                                                             [22] => Pike
              [20] => Python
                                          [3] => Python
                                                               f,
                                                                                        \mathcal{E}\big)J.
                                              \mathbf{B}_{\text{www.Egzamin}Zawodowy.info}C.
                                                                                                    D.
                   A.
A. A
B. B
C. C
D. D
```
### **Zadanie 36.**

W skrypcie PHP należy utworzyć cookie o nazwie "owoce", które przyjmie wartość "jabłko". Cookie ma być dostępne przez jedną godzinę od jego utworzenia. W tym celu należy w skrypcie PHP użyć funkcji:

wersja: VQGOLF6B

- A. setcookie("jabłko", "owoce", time()+3600);
- B. setcookie("owoce", "jabłko", time()+3600);
- C. cookie("owoce", "jabłko", 3600);
- D. cookie("jabłko", "owoce", 3600);

## **Zadanie 37.**

Proces, w którym wykrywa się i usuwa błędy w kodzie źródłowym programów, to

- A. normalizacja.
- B. debugowanie.
- C. kompilowanie.
- D. standaryzacja.

## **Zadanie 38.**

Który z formatów graficznych pozwala na zapis przejrzystego tła?

- A. BMP
- B. RAW
- C. GIF
- D. JPEG

## **Zadanie 39.**

Które ze stwierdzeń prawidłowo charakteryzuje zdefiniowaną tabelę? **CREATE TABLE dane (kolumna INTEGER(3));**

A. Tabela o nazwie dane posiada jedną kolumnę liczb całkowitych.

- B. Tabela o nazwie dane posiada trzy kolumny liczb całkowitych.
- C. Kolumny tabeli dane nazywają się: kolumna 1, kolumna2, kolumna3.
- D. Tabela posiada jedną kolumnę zawierającą trzyelementowe tablice.

## **Zadanie 40.**

Które ze stwierdzeń, w odniesieniu do zamieszczonej w ramce definicji funkcji, jest poprawne?

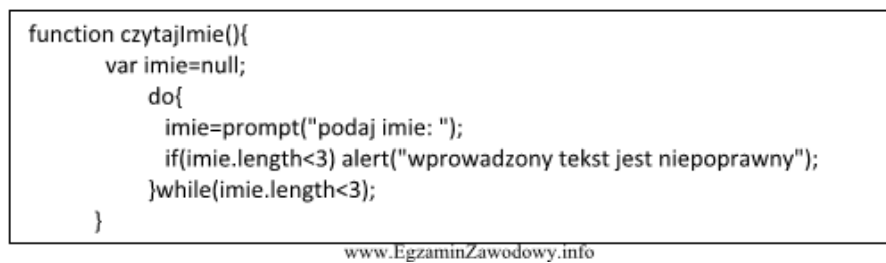

- A. Pętla wykona się tylko raz.
- B. Tekst będzie wczytywany do momentu podania liczby większej niż 3.
- C. Funkcja posiada pętlę powtarzającą się 3 razy.
- D. Wczytywanie tekstu zakończy się, gdy tekst będzie się składał przynajmniej z 3 znaków.

#### **Generator losowych testów zawodowych on-line**

**<www.testy.egzaminzawodowy.info>**

wersja: VQGOLF6B

# **KARTA ODPOWIEDZI**

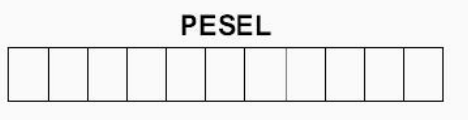

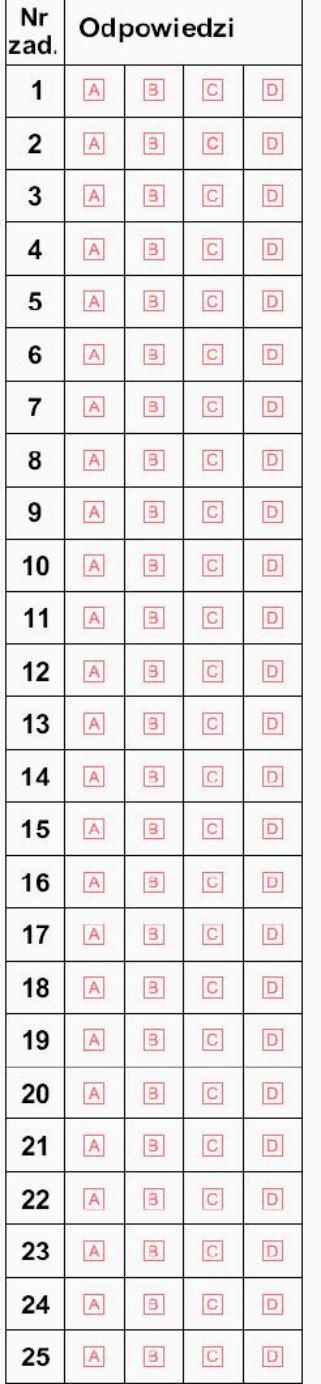

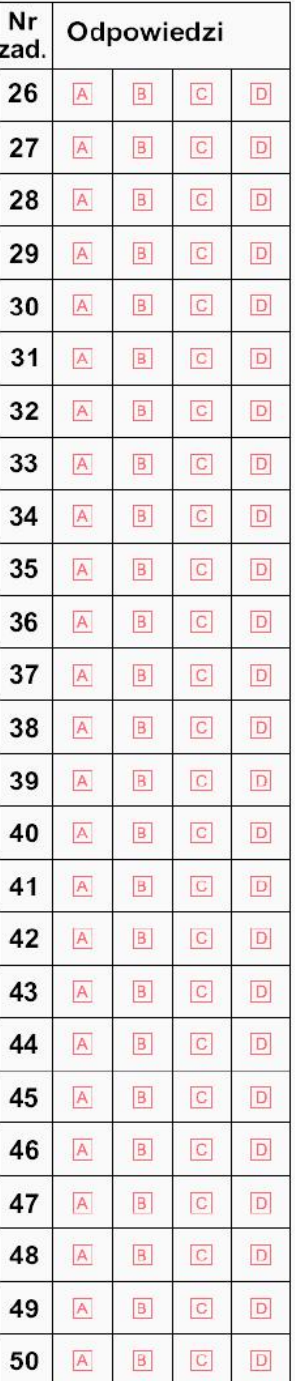

#### Miejsce na naklejkę z nr PESEL

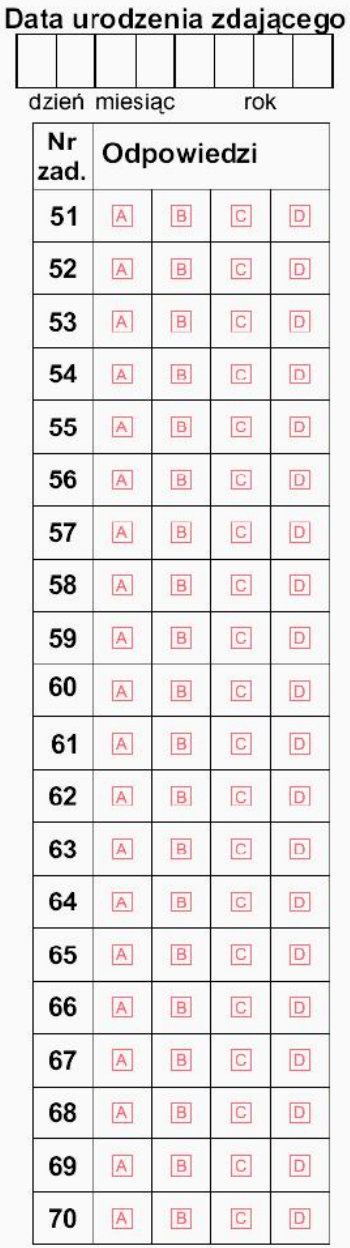

Strona 1 z 1

wersja: VQGOLF6B

## **KLUCZ ODPOWIEDZI**

**Nazwa kwalifikacji:** Tworzenie aplikacji internetowych i baz danych oraz administrowanie bazami **Oznaczenie kwalifikacji:** E.14

**Wersja arkusza:** VQGOLF6B

 $\overline{a}$ 

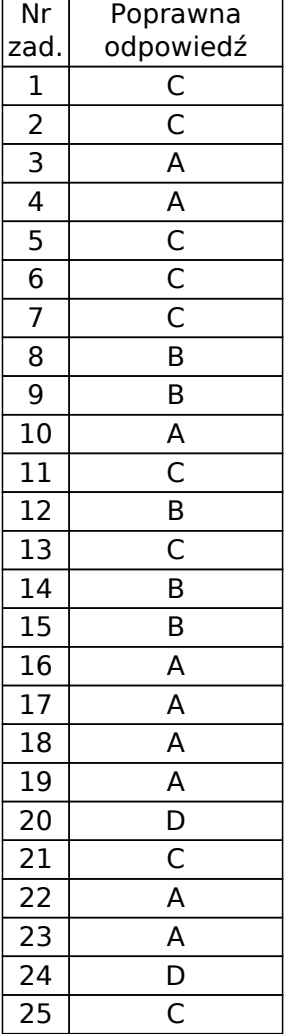

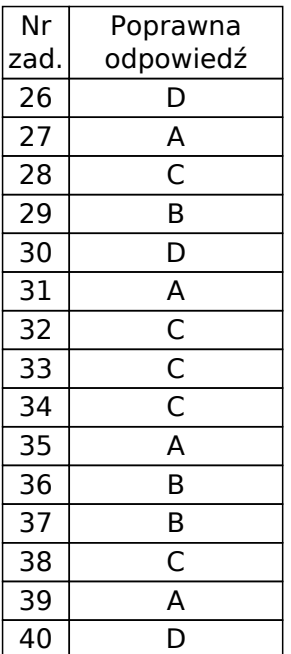